## **Technical profile (AMPAREX API)**

## Technical profile

The technical profile can be set up the following way:

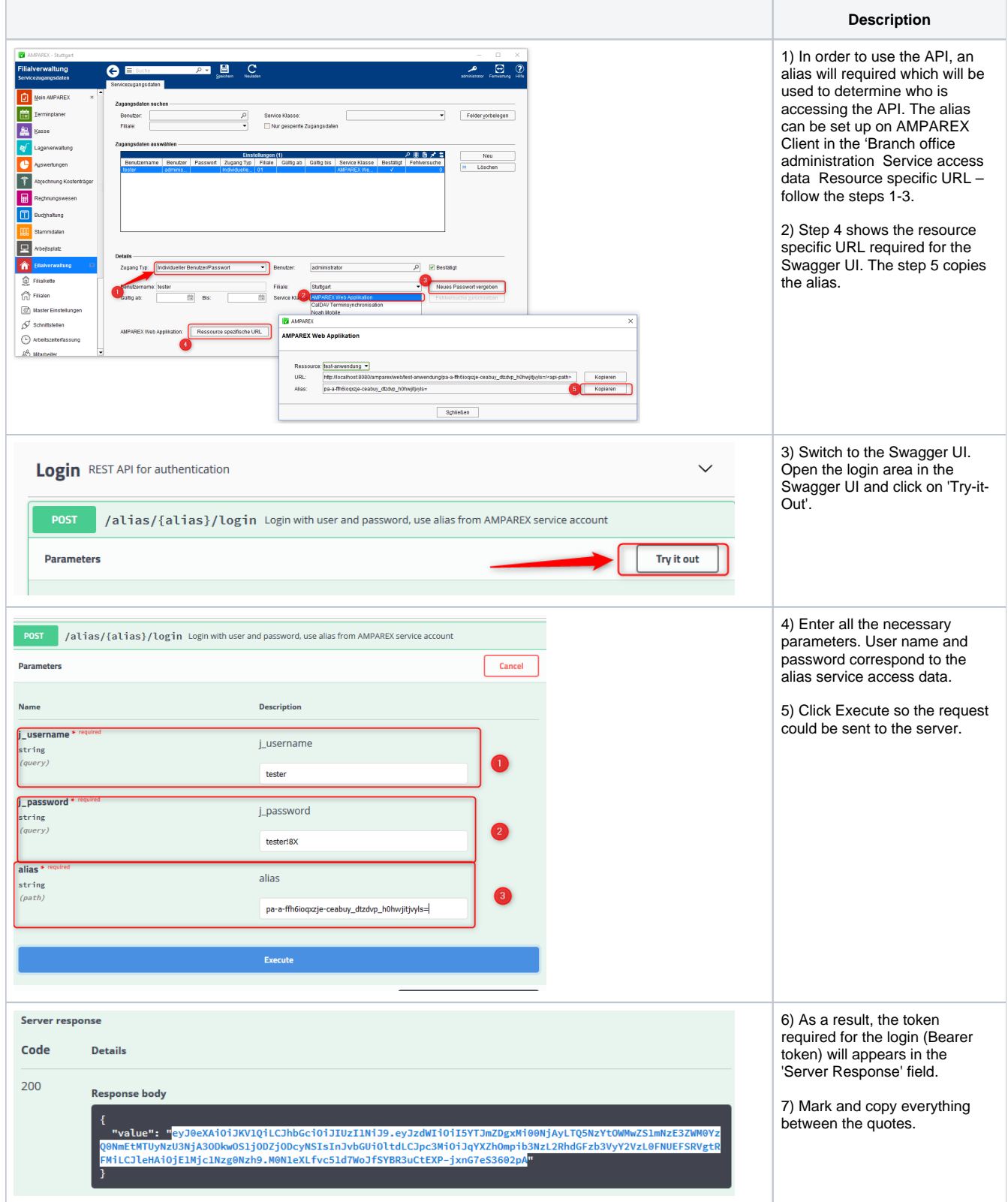

## **Technical profile (AMPAREX API)**

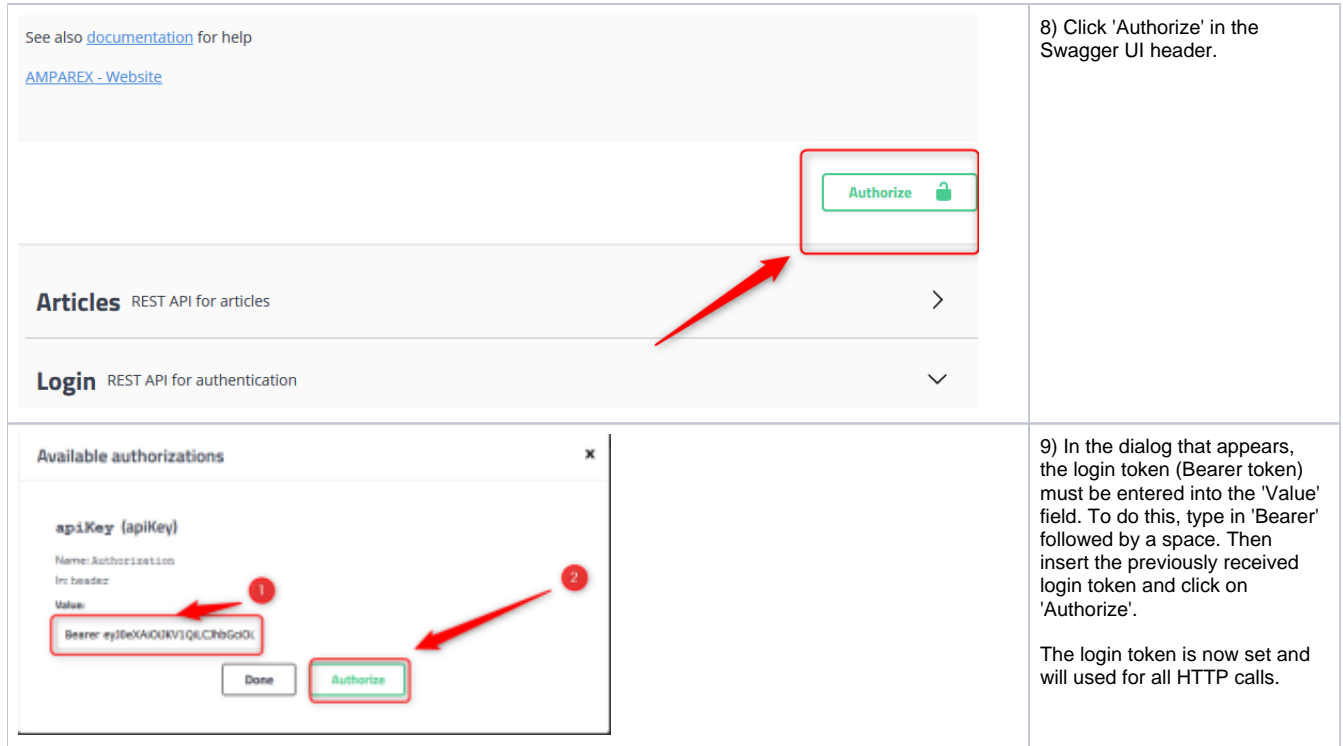